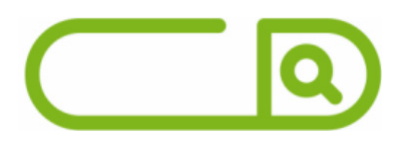

## **PORTO ALEGRE-RS** *Agente de Combate às Endemias*

# **Língua Portuguesa**

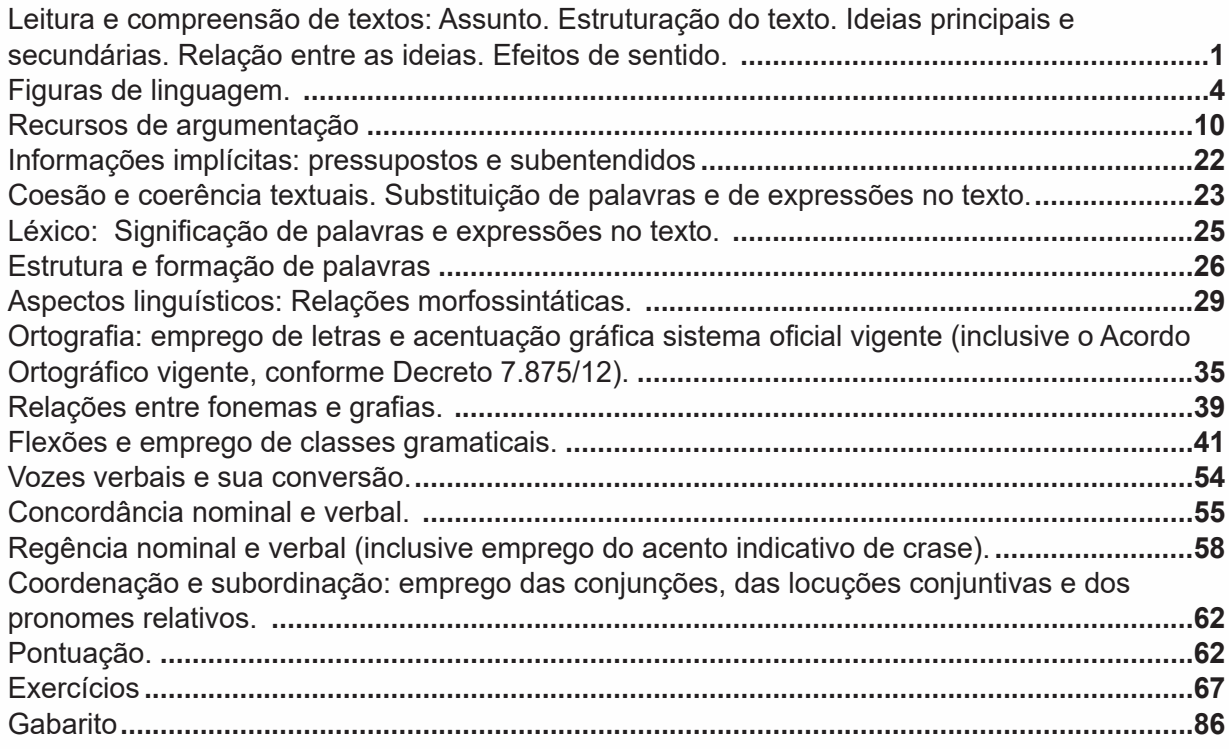

# **Informática**

Conhecimentos do sistema operacional Microsoft Windows 10: (1) Área de Trabalho (Exibir, Classificar, Atualizar, Resolução da tela, Gadgets) e Menu Iniciar (Documentos, Imagens, Computador, Painel de Controle, Dispositivos e Impressoras, programa Padrão, Ajuda e Suporte , Desligar, Todos os programas, Pesquisar programa e Arquivos e Ponto de Partida): saber trabalhar, exibir, alterar, organizar, classificar, ver as propriedades, identificar, usar e configurar, utilizando menus rápidos ou suspensos, painéis, listas, caixa de pesquisa, menus, ícones, janelas, teclado e/ou mouse; (2) Propriedades da Barra de Tarefas, do Menu Iniciar e do Gerenciador de Tarefas: saber trabalhar, exibir, alterar, organizar, identificar, usar, fechar programa e configurar, utilizando as partes da janela (botões, painéis, listas, caixa de pesquisa, caixas de marcação, menus, ícones e etc.), teclado e/ou mouse; (3) Janelas (navegação no Windows e o trabalho com arquivos, pastas e bibliotecas), Painel de Controle e Lixeira: saber exibir, alterar, organizar, identificar, usar e configurar ambientes, componentes da janela, menus, barras de ferramentas e ícones; usar as funcionalidades das janelas, programa e aplicativos utilizando as partes da

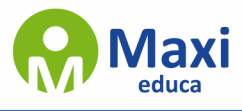

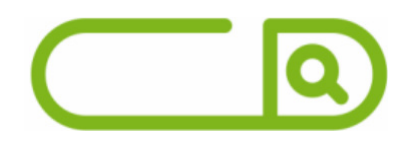

janela (botões, painéis, listas, caixa de pesquisa, caixas de marcação, menus, ícones e etc.), teclado e/ou mouse; (4) Bibliotecas, Arquivos, Pastas, Ícones e Atalhos: realizar ações e operações sobre bibliotecas, arquivos, pastas, ícones e atalhos: localizar, copiar, mover, criar, criar atalhos, criptografar, ocultar, excluir, recortar, colar, renomear, abrir, abrir com, editar, enviar para, propriedades e etc.; e (5) Nomes válidos: identificar e utilizar nomes válidos para biblioteca s, arquivos, pastas, ícones e atalhos. **...........................................................................................1** Conhecimentos sobre o programa Microsoft Word 2016: (1) Ambiente e Componentes do Programa: saber identificar, caracterizar, usar, alterar, configurar e personalizar o ambiente, componentes da janela, funcionalidades, menus, ícones, barra de ferramentas, guias, grupos e botões, incluindo número de páginas e palavras, erros de revisão, idioma, modos de exibição do documento e zoom; (2) Documentos: abrir, fechar, criar, excluir, visualizar, formatar, alterar, salvar, configurar documentos, utilizado as barras de ferramentas, menus, ícones, botões, guias e grupos da Faixa de Opções, teclado e/ou mouse; (3) Barra de Ferramentas: identificar e utilizar os botões e ícones das barras de ferramentas das guias e grupos Início, Inserir, Layout da Página, Referências, Correspondências, Revisão e Exibição, para formatar, personalizar, configurar, alterar e reconhecer a formatação de textos e documentos; e (4) Ajuda: saber usar a Ajuda. **.................13** Conhecimentos sobre o programa Microsoft Excel 2016: (1) Ambiente e Componentes do Programa: saber identificar, caracterizar, usar, alterar, configurar e personalizar o ambiente, componentes da janela, funcionalidades, menus, ícones, barra de ferramentas, guias, grupos e botões; (2) Elementos: definir e identificar célula, planilha e pasta; saber selecionar e reconhecer a seleção de células, planilhas e pastas; (3) Planilhas e Pastas: abrir, fechar, criar, visualizar, formatar, salvar, alterar, excluir, renomear, personalizar, configurar planilhas e pastas, utilizar fórmulas e funções, utilizar as barra de ferramentas, menus, ícones, botões, guias e grupos da Faixa de Opções, teclado e/ou mouse; (4) Barra de Ferramentas: identificar e utilizar os ícones e botões das barras de ferramentas das guias e grupos Início, Inserir, Layout da Página, Fórmulas , Dados, Revisão e Exibição, para formatar, alterar, selecionar células, configurar, reconhecer a formatação de textos e documentos e reconhecer a seleção de células; (5) Fórmulas: saber o significado e resultado de fórmulas; e (6) Ajuda: saber usar a Ajuda.**.........................................22** Google Chrome versão atualizada: (1) Ambiente e Componentes do Programa: identificar o ambiente, características e componentes da janela principal; (2) Funcionalidades: identificar e saber usar todas as funcionalidades do Google Chrome.**...........................................................31** Mozilla Firefox versão atualizada: (1) Ambiente e Componentes do Programa: identificar o ambiente, características e componentes da janela principal; (2) Funcionalidades: identificar e saber usar todas as funcionalidades do Mozilla Firefox**..............................................................33** Internet Explorer 11: (1) identificar o ambiente, características e componentes da janela principal do Internet Explorer; (2) identificar e usar as funcionalidades da barra de ferramentas e de status; (3) identificar e usar as funcionalidades dos menus; (4) identificar e usar as funcionalidades das barras de Menus, Favoritos, Botões do Modo de Exibição de Compatibilidade, Barra de Comandos, Barra de Status; e (5) utilizar teclas de atalho para qualquer operação. **................53** Outlook Express: Contas de e-mail, endereços de e-mail, escrever, enviar, responder e encaminhar mensagens, destinatário oculto, arquivos anexos, organizar e selecionar mensagens recebidas. Importar e exportar mensagens. Funcionalidade dos menus, ferramentas e teclas de atalho. **.........................................................................................................................................62** Microsoft Outlook 2016: Contas de e- mail, endereços de e-mail, escrever, enviar, responder e encaminhar mensagens, destinatário oculto, arquivos anexos, organizar e selecionar mensagens recebidas. Importar e exportar mensagens. Funcionalidade dos menus, ferramentas e teclas de atalho. **.........................................................................................................................................67** Gmail: Funcionamento do serviço de e- mail Gmail, incluindo: menus, caixas de e-mails, enviados rascunhos, configurações, estrela, escrever, responder, encaminhar, inserir anexos, filtros,

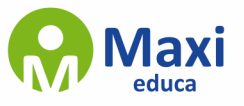

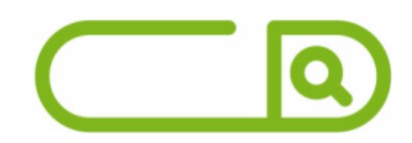

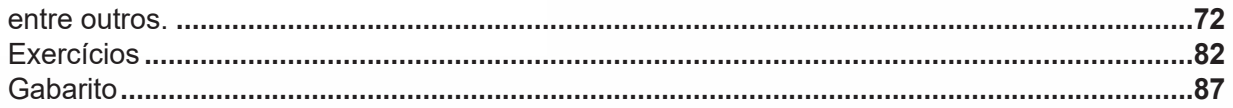

# **Conhecimentos específicos**

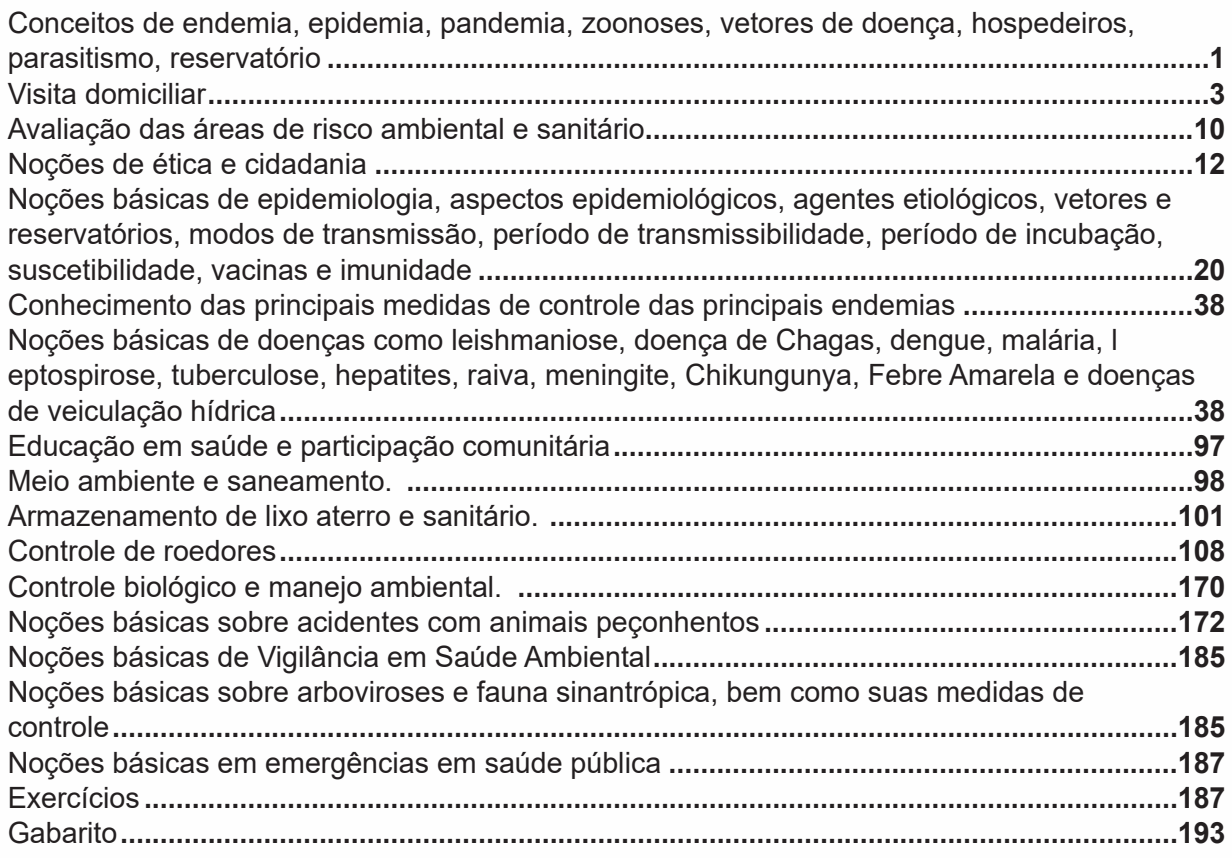

# **Legislação**

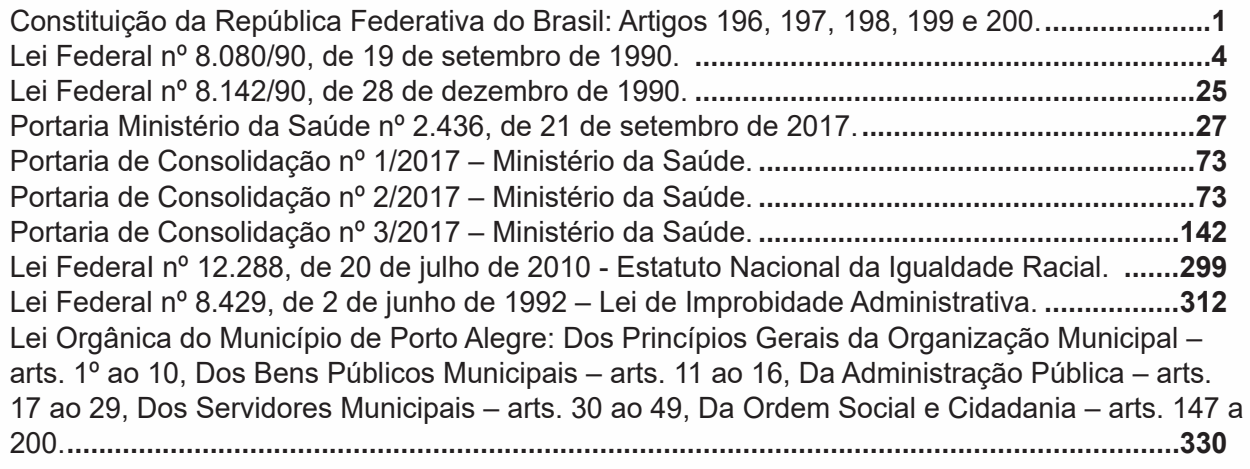

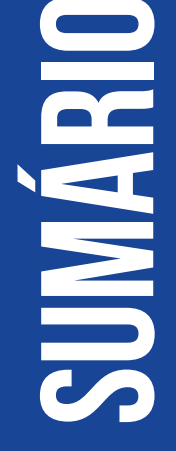

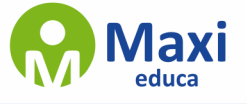

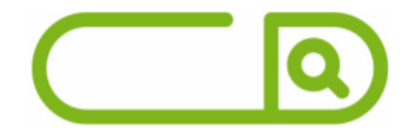

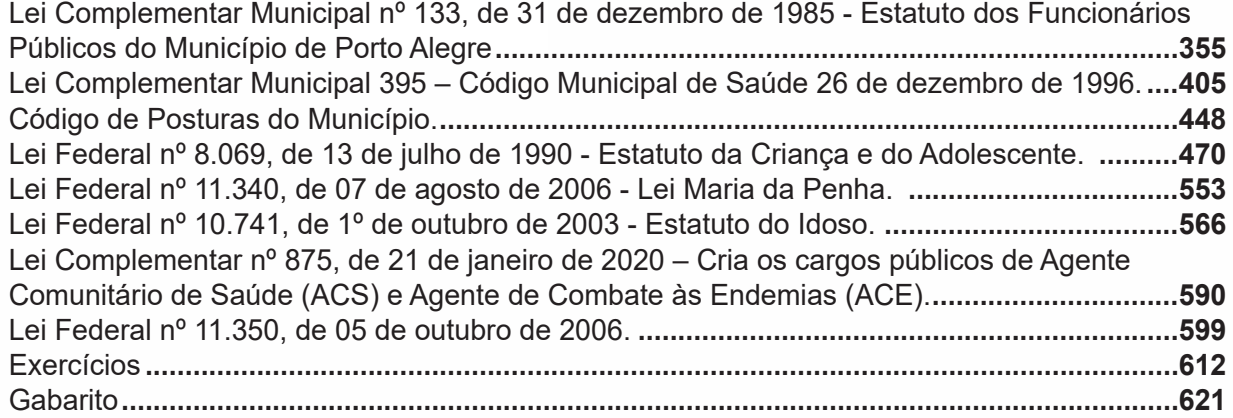

# **sumário**

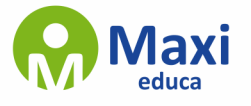

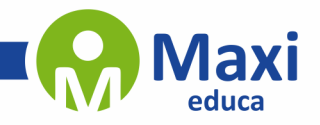

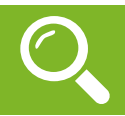

### **Língua Portuguesa**

Compreender um texto trata da análise e decodificação do que de fato está escrito, seja das frases ou das ideias presentes. Interpretar um texto, está ligado às conclusões que se pode chegar ao conectar as ideias do texto com a realidade. Interpretação trabalha com a subjetividade, com o que se entendeu sobre o texto.

Interpretar um texto permite a compreensão de todo e qualquer texto ou discurso e se amplia no entendimento da sua ideia principal. Compreender relações semânticas é uma competência imprescindível no mercado de trabalho e nos estudos.

Quando não se sabe interpretar corretamente um texto pode-se criar vários problemas, afetando não só o desenvolvimento profissional, mas também o desenvolvimento pessoal.

### **Busca de sentidos**

Para a busca de sentidos do texto, pode-se retirar do mesmo os tópicos frasais presentes em cada parágrafo. Isso auxiliará na apreensão do conteúdo exposto.

Isso porque é ali que se fazem necessários, estabelecem uma relação hierárquica do pensamento defendido, retomando ideias já citadas ou apresentando novos conceitos.

Por fim, concentre-se nas ideias que realmente foram explicitadas pelo autor. Textos argumentativos não costumam conceder espaço para divagações ou hipóteses, supostamente contidas nas entrelinhas. Deve-se ater às ideias do autor, o que não quer dizer que o leitor precise ficar preso na superfície do texto, mas é fundamental que não sejam criadas suposições vagas e inespecíficas.

### **Importância da interpretação**

A prática da leitura, seja por prazer, para estudar ou para se informar, aprimora o vocabulário e dinamiza o raciocínio e a interpretação. A leitura, além de favorecer o aprendizado de conteúdos específicos, aprimora a escrita.

Uma interpretação de texto assertiva depende de inúmeros fatores. Muitas vezes, apressados, descuidamo-nos dos detalhes presentes em um texto, achamos que apenas uma leitura já se faz suficiente. Interpretar exige paciência e, por isso, sempre releia o texto, pois a segunda leitura pode apresentar aspectos surpreendentes que não foram observados previamente. Para auxiliar na busca de sentidos do texto, pode-se também retirar dele os tópicos frasais presentes em cada parágrafo, isso certamente auxiliará na apreensão do conteúdo exposto. Lembre-se de que os parágrafos não estão organizados, pelo menos em um bom texto, de maneira aleatória, se estão no lugar que estão, é porque ali se fazem necessários, estabelecendo uma relação hierárquica do pensamento defendido, retomando ideias já citadas ou apresentando novos conceitos.

Concentre-se nas ideias que de fato foram explicitadas pelo autor: os textos argumentativos não costumam conceder espaço para divagações ou hipóteses, supostamente contidas nas entrelinhas. Devemos nos ater às ideias do autor, isso não quer dizer que você precise ficar preso na superfície do texto, mas é fundamental que não criemos, à revelia do autor, suposições vagas e inespecíficas. Ler com atenção é um exercício que deve ser praticado à exaustão, assim como uma técnica, que fará de nós leitores proficientes.

1

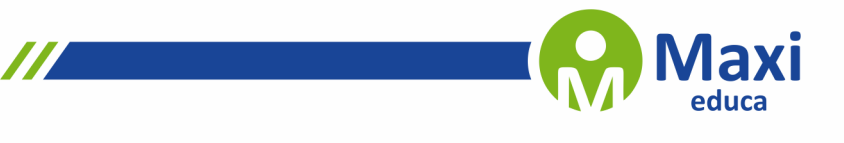

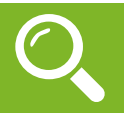

**Informática**

### **Área de Trabalho (pacote aero)**

Aero é o nome dado a recursos e efeitos visuais introduzidos no Windows a partir da versão 7.

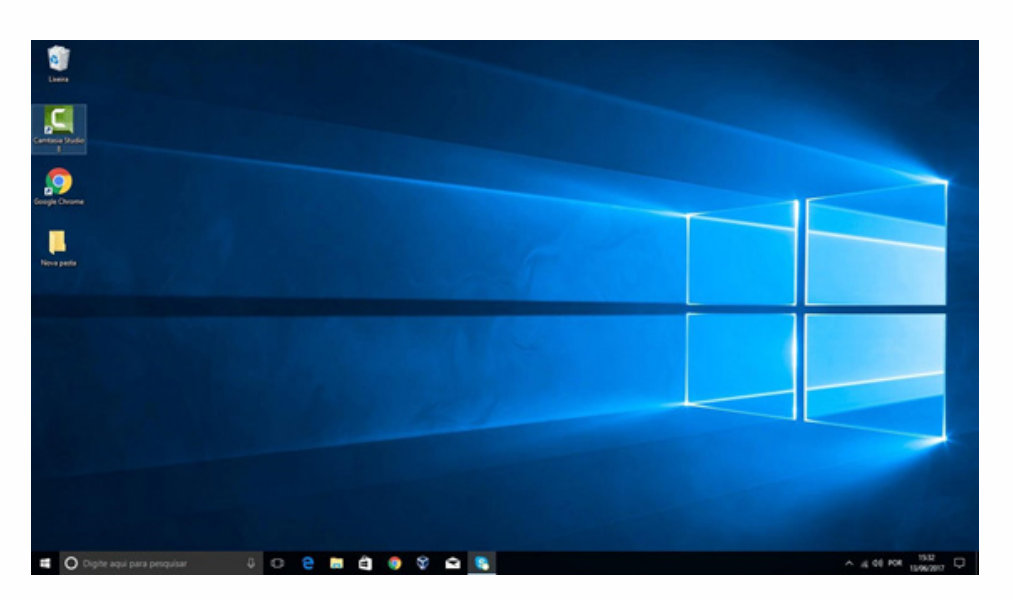

### *Área de Trabalho do Windows 10.***1**

### **Aero Glass (Efeito Vidro)**

Recurso que deixa janelas, barras e menus transparentes, parecendo um vidro.

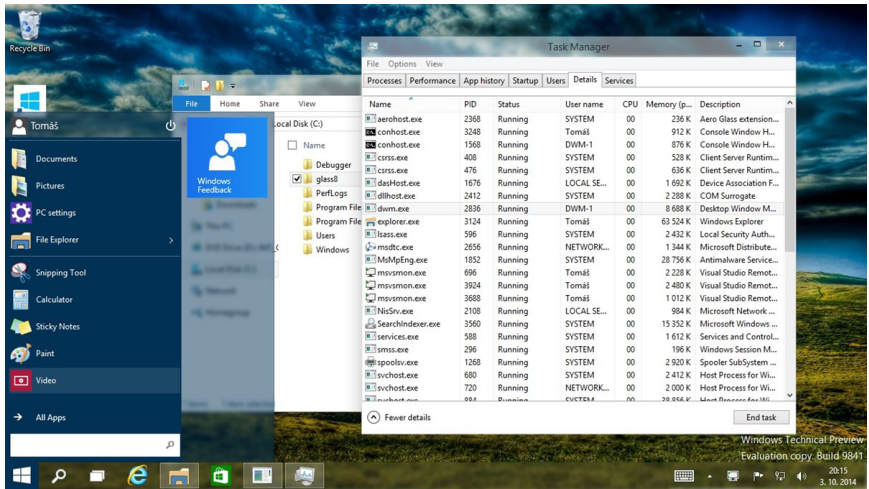

*Efeito Aero Glass.***2**

*2 https://www.tecmundo.com.br/windows-10/64159-efeito-aero-glass-lancado-mod-windows-10.htm*

 $\overline{\mathscr{C}}$ 

*<sup>1</sup> https://edu.gcfglobal.org/pt/tudo-sobre-o-windows-10/sobre-a-area-de-trabalho-do-windows-10/1/*

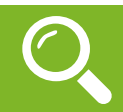

### *Endemia*

Endemia é o nome dado a um fator que interfere negativamente na saúde de uma população, como uma doença que pode ser ou não contagiosa ou até mesmo violências que já se tornaram comuns em determinadas regiões. Dentro da área da saúde, esse termo não leva em consideração a quantidade de pessoas que possuem certa doença, mas sim a frequência com que ela ocorre naquele local específico. A doença não precisa estar presente ao longo de todo o ano, podendo aparecer de tempos em tempos em determinada região, sendo considerada sazonal. A dengue também é considerada endêmica no Brasil.

### *Epidemia*

Quando uma doença atinge uma grande área geográfica, a classificação passa a ser epidemia. O mesmo termo é utilizado quando há contaminação em pontos geográficos diferentes, mas que se encontram dentro de um mesmo território. Como exemplo, podemos citar determinada doença presente em uma cidade, acometendo diversos bairros que não são vizinhos uns dos outros, caracterizando, assim, uma epidemia municipal. Esse mesmo conceito também se estende às esferas estadual e federal. Outras doenças de saúde não infectantes, como os transtornos mentais ou a violência urbana, também podem tomar características de uma epidemia.

### *Pandemia*

Já uma pandemia é decretada quando o surto ou a epidemia passa a ser encontrado em mais de um continente e com transmissão comunitária, não sendo mais possível o rastreamento das pessoas infectadas. O mundo já registrou várias pandemias:

Peste do Egito ou Peste de Atenas (430 a.C.): causada por uma intensa epidemia de febre tifoide, infectou as famosas tropas atenienses.

Peste Antonina (165 – 180): provavelmente causada pela varíola, matou cerca de cinco milhões de pessoas, principalmente na região leste do império romano, com taxa de mortalidade de um quarto dos enfermos.

Peste de Cipriano (250 – 271): tendo como causa provável a varíola ou o sarampo, matou cerca de cinco mil pessoas por dia em Roma durante sua fase mais crítica.

Peste de Justiniano (541 – desconhecido): causada pela bactéria Yersinia pestis, a peste chegou a matar cerca de dez mil pessoas por dia no Egito e em Constantinopla.

Peste Negra ou Peste Bubônica (1300): teve início na Ásia e se alastrou pela Europa, matando em torno de um quarto da população mundial total da época, com cerca de vinte milhões de óbitos em seis anos.

AIDS (1981 - presente): doença transmitida principalmente pelas relações sexuais sem proteção, afeta o sistema imunológico, deixando o corpo suscetível à infecção por outras doenças. Causa a morte de cerca de 1 milhão de pessoas no mundo anualmente.

3

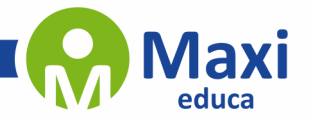

### **Legislação**

### **SEÇÃO II DA SAÚDE**

Art. 196. A saúde é direito de todos e dever do Estado, garantido mediante políticas sociais e econômicas que visem à redução do risco de doença e de outros agravos e ao acesso universal e igualitário às ações e serviços para sua promoção, proteção e recuperação.

Art. 197. São de relevância pública as ações e serviços de saúde, cabendo ao Poder Público dispor, nos termos da lei, sobre sua regulamentação, fiscalização e controle, devendo sua execução ser feita diretamente ou através de terceiros e, também, por pessoa física ou jurídica de direito privado.

Art. 198. As ações e serviços públicos de saúde integram uma rede regionalizada e hierarquizada e constituem um sistema único, organizado de acordo com as seguintes diretrizes:(Vide ADPF 672)

I - descentralização, com direção única em cada esfera de governo;

II - atendimento integral, com prioridade para as atividades preventivas, sem prejuízo dos serviços assistenciais;

III - participação da comunidade.

§ 1º O sistema único de saúde será financiado, nos termos do art. 195, com recursos do orçamento da seguridade social, da União, dos Estados, do Distrito Federal e dos Municípios, além de outras fontes. (Parágrafo único renumerado para § 1º pela Emenda Constitucional nº 29, de 2000)

§ 2º A União, os Estados, o Distrito Federal e os Municípios aplicarão, anualmente, em ações e serviços públicos de saúde recursos mínimos derivados da aplicação de percentuais calculados sobre:(Incluído pela Emenda Constitucional nº 29, de 2000)

I - no caso da União, a receita corrente líquida do respectivo exercício financeiro, não podendo ser inferior a 15% (quinze por cento); (Redação dada pela Emenda Constitucional nº 86, de 2015)

II – no caso dos Estados e do Distrito Federal, o produto da arrecadação dos impostos a que se refere o art. 155 e dos recursos de que tratam os arts. 157 e 159, inciso I, alínea a, e inciso II, deduzidas as parcelas que forem transferidas aos respectivos Municípios;(Incluído pela Emenda Constitucional nº 29, de 2000)

III – no caso dos Municípios e do Distrito Federal, o produto da arrecadação dos impostos a que se refere o art. 156 e dos recursos de que tratam os arts. 158 e 159, inciso I, alínea b e § 3º.(Incluído pela Emenda Constitucional nº 29, de 2000)

§ 3º Lei complementar, que será reavaliada pelo menos a cada cinco anos, estabelecerá:(Incluído pela Emenda Constitucional nº 29, de 2000)Regulamento

I - os percentuais de que tratam os incisos II e III do § 2º; (Redação dada pela Emenda Constitucional nº 86, de 2015)

II – os critérios de rateio dos recursos da União vinculados à saúde destinados aos Estados, ao Distrito Federal e aos Municípios, e dos Estados destinados a seus respectivos Municípios, objetivando a progressiva redução das disparidades regionais;(Incluído pela Emenda Constitucional nº 29, de 2000)

4